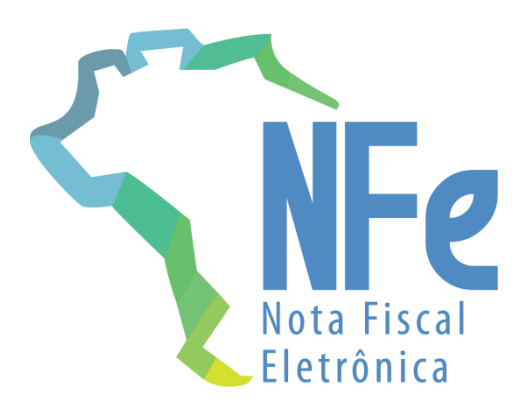

**Sistema Nota Fiscal Eletrônica**

**Nota Técnica 2020.007**

**Evento Ator Interessado na NF-e**

**– Transportador**

**Versão 1.00a - Setembro 2020**

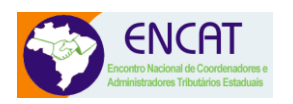

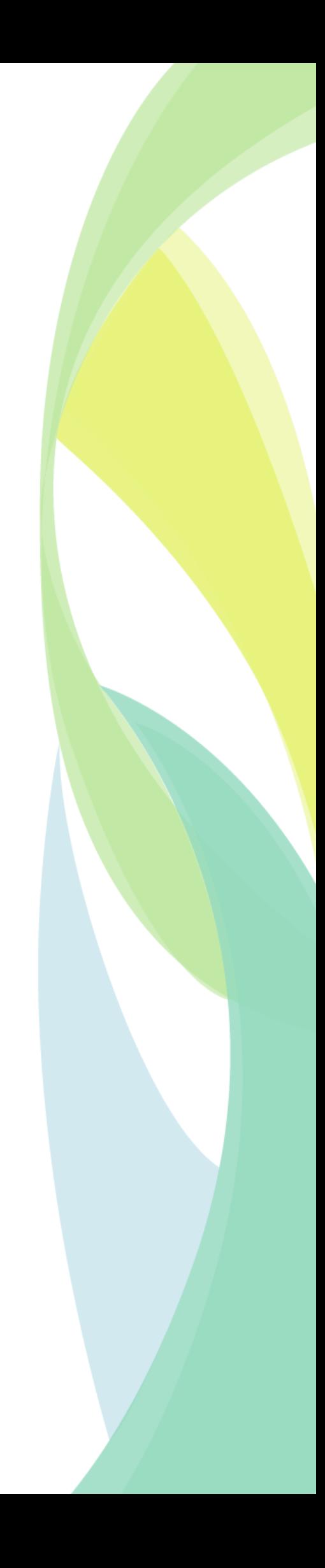

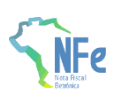

# **Sumário**

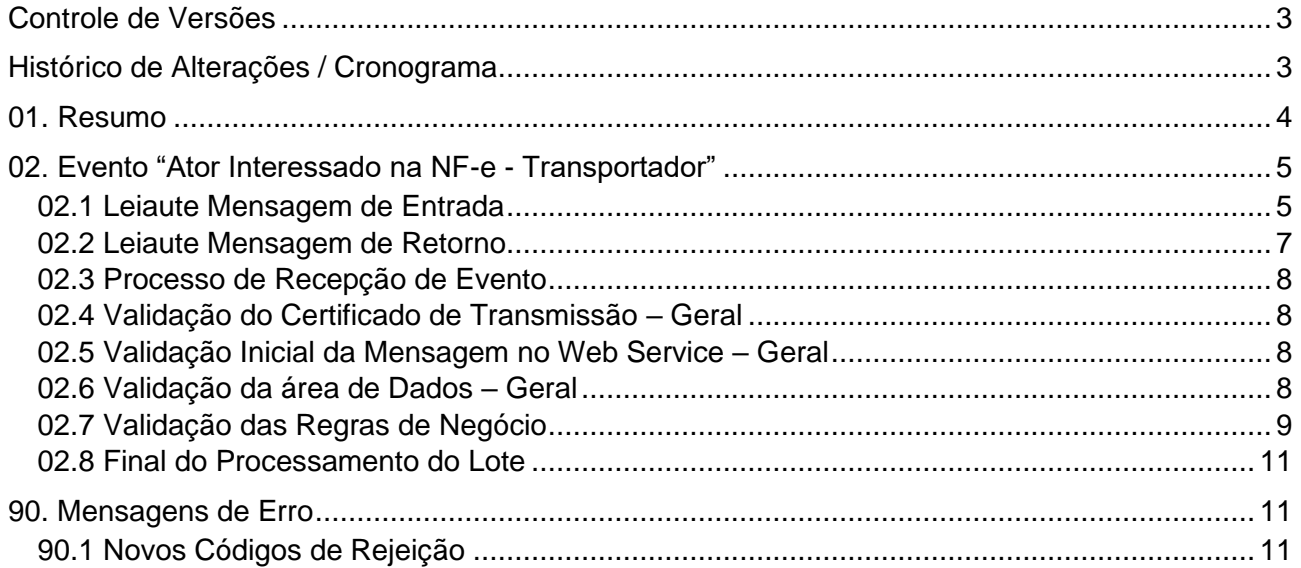

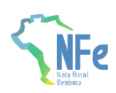

# <span id="page-2-0"></span>**Controle de Versões**

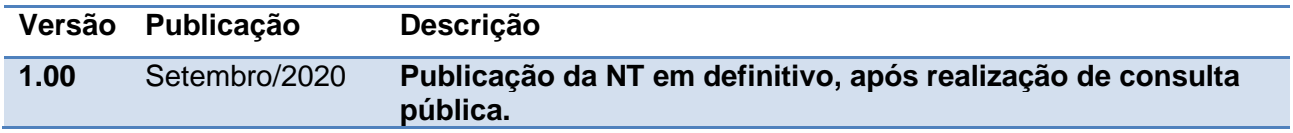

# <span id="page-2-1"></span>**Histórico de Alterações / Cronograma**

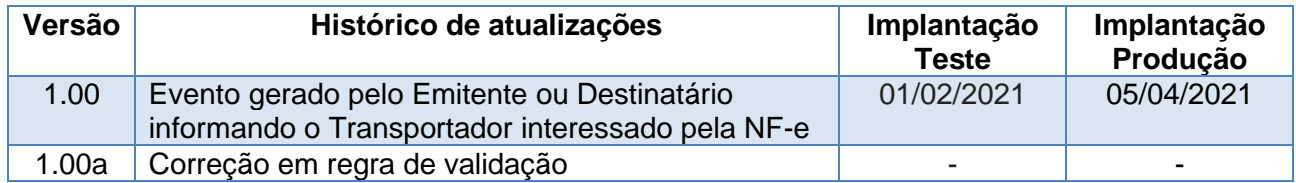

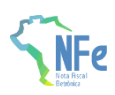

## <span id="page-3-0"></span>**01. Resumo**

Um dos grandes desafios do projeto Nota Fiscal Eletrônica é prover para os atores envolvidos nos processos da NF-e informações de seu interesse de forma eficiente e confiável.

No momento da emissão da NF-e, muitas vezes o emitente ainda não definiu o Transportador que ficará responsável pela entrega da mercadoria, impedindo, portanto, que essa informação conste em campo específico da NF-e (tag: CNPJ/CPF, id: X04/X05), ou mesmo no grupo de pessoas autorizadas a acessar o XML da NF-e (tag: autXML, Id: GA01). Em vários outros casos, o responsável pelo transporte é o destinatário e, nesses casos, o Emitente não tem condições de informar o Transportador no XML da NF-e.

O objetivo desta Nota Técnica é permitir que o Emitente informe a identificação do Transportador a qualquer momento, como uma das pessoas autorizadas a acessar o XML da NF-e.

No caso em que o transporte não é de responsabilidade do Emitente, o Destinatário poderá gerar o evento, com o mesmo objetivo de autorizar que o Transportador fique autorizado a acessar o XML da NF-e.

Nos casos de Redespacho ou Subcontratação, definido o transportador contratado, este poderá também autorizar outro transportador participante da mesma operação de transporte a acessar o XML da NF-e.

O Transportador precisa dos dados da NF-e para instrumentalizar seus processos de transporte e, a partir da geração deste evento, possibilita o transportador em buscar o XML da NF-e no Ambiente Nacional, por meio do "Web Service de Distribuição de DF-e de Interesse dos Atores da NF-e", conforme documentado na NT2014.002.

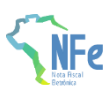

# <span id="page-4-0"></span>**02. Evento "Ator Interessado na NF-e - Transportador"**

## <span id="page-4-1"></span>**02.1 Leiaute Mensagem de Entrada**

O Web Service de Registro de Evento possui uma interface genérica, complementada por uma área específica para cada tipo de evento. Segue o leiaute da mensagem de entrada.

#### **Schema XML: envEventoNFe\_v9.99.xsd Schema XML - parte específica: leiauteEventoAtorInteressado\_v1.00.xsd**

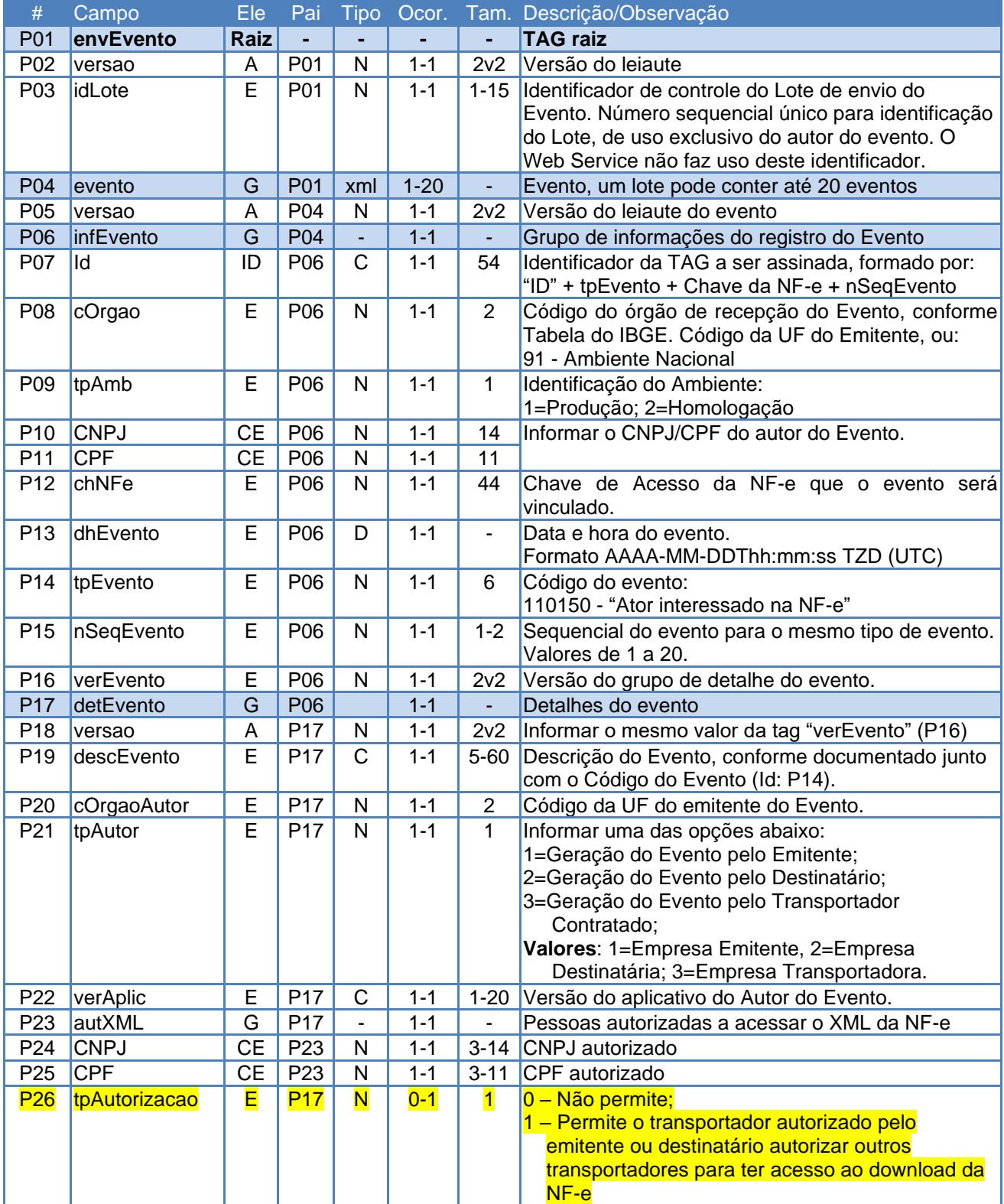

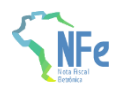

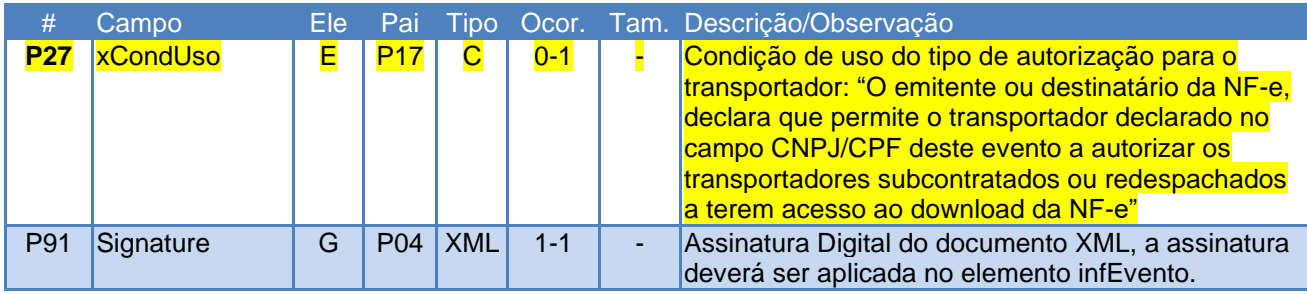

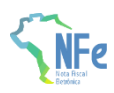

## <span id="page-6-0"></span>**02.2 Leiaute Mensagem de Retorno**

O Web Service de Registro de Evento possui uma interface genérica, complementada por uma área específica para cada tipo de evento. Segue o leiaute da mensagem de retorno (resposta).

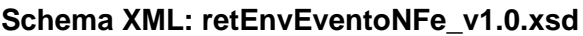

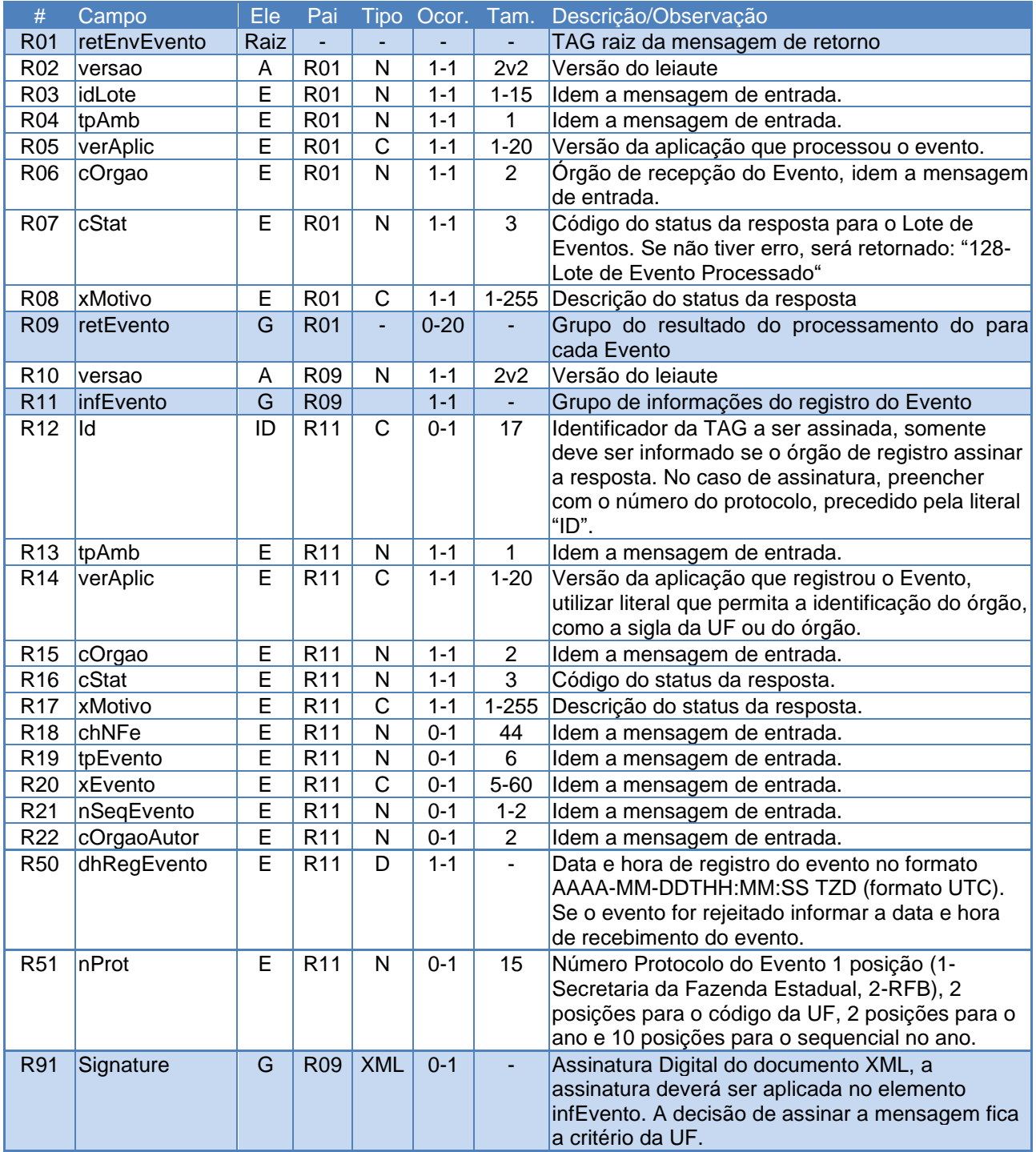

Nota: No caso de evento registrado com sucesso, os campos opcionais serão retornados.

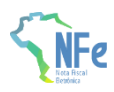

## <span id="page-7-0"></span>**02.3 Processo de Recepção de Evento**

O Web Service de Evento é acionado pelo interessado, que deve enviar mensagem com o pedido de autorização do evento da NF-e. O processo de Registro de Eventos recebe eventos em uma estrutura de lotes, que pode conter de 1 a 20 eventos.

### <span id="page-7-1"></span>**02.4 Validação do Certificado de Transmissão – Geral**

Regras de validação idênticas aos demais Web Services, podendo gerar os erros:

- 280: "Rejeição: Certificado Transmissor inválido"
- 281: "Rejeição: Certificado Transmissor Data Validade"
- 283: "Rejeição: Certificado Transmissor erro Cadeia de Certificação"
- 286: "Rejeição: Certificado Transmissor erro no acesso a LCR"
- 284: "Rejeição: Certificado Transmissor revogado"
- 285: "Rejeição: Certificado Transmissor difere ICP-Brasil"
- 282: "Rejeição: Certificado Transmissor sem CNPJ/CPF"

### <span id="page-7-2"></span>**02.5 Validação Inicial da Mensagem no Web Service – Geral**

Regras de validação idênticas aos demais Web Services, podendo gerar os erros:

- 214: "Rejeição: Tamanho da mensagem excedeu o limite estabelecido"
- 108: "Serviço Paralisado Momentaneamente (curto prazo)"
- 109: "Serviço Paralisado sem Previsão"
- 410: "Rejeição: UF informada no campo cUF não é atendida pelo WebService"
- 239: "Rejeição: Versão do arquivo XML não suportada"

#### <span id="page-7-3"></span>**02.6 Validação da área de Dados – Geral**

#### **a) Validação de forma da área de dados**

Regras de validação idênticas aos demais Web Services, podendo gerar os erros:

- 516: "Rejeição: Falha Schema XML, inexiste a tag raiz esperada para a mensagem"
- 517: "Rejeição: Falha Schema XML, inexiste atributo versão na tag raiz da mensagem"
- 215: "Rejeição: Falha Schema XML"
- 587: "Rejeição: Usar somente o namespace padrão da NF-e"
- 588: "Rejeição: Não é permitida a presença de caracteres de edição no início/fim da mensagem ou entre as tags da mensagem"
- 404: "Rejeição: Uso de prefixo de namespace não permitido"
- 402: "Rejeição: XML da área de dados com codificação diferente de UTF-8"

#### **b) Extração dos eventos do lote e validação do Schema XML do evento**

Regras de validação idênticas aos demais Eventos, podendo gerar os erros:

- 491: "Rejeição: O tpEvento informado invalido"
- 492: "Rejeição: O verEvento informado invalido"
- 493: "Rejeição: Evento não atende o Schema XML específico"

#### **c) Validação do Certificado Digital de Assinatura**

Regras de validação idênticas aos demais Web Services, podendo gerar os erros:

- 290: "Rejeição: Certificado Assinatura inválido"
- 291: "Rejeição: Certificado Assinatura Data Validade"
- 292: "Rejeição: Certificado Assinatura sem CNPJ/CPF"
- 293: "Rejeição: Certificado Assinatura erro Cadeia de Certificação"
- 296: "Rejeição: Certificado Assinatura erro no acesso a LCR"

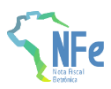

- 294: "Rejeição: Certificado Assinatura revogado"
- 295: "Rejeição: Certificado Assinatura difere ICP-Brasil"

#### **d) Validação da Assinatura Digital**

Regras de validação idênticas aos demais Web Services, podendo gerar os erros:

- 298: "Rejeição: Assinatura difere do padrão do Sistema"
- 297: "Rejeição: Assinatura difere do calculado"
- 213: "Rejeição: CNPJ-Base do Autor difere do CNPJ-Base do Certificado Digital"
- 227: "Rejeição: CPF do Emitente difere do CPF do Certificado Digital"

### <span id="page-8-0"></span>**02.7 Validação das Regras de Negócio**

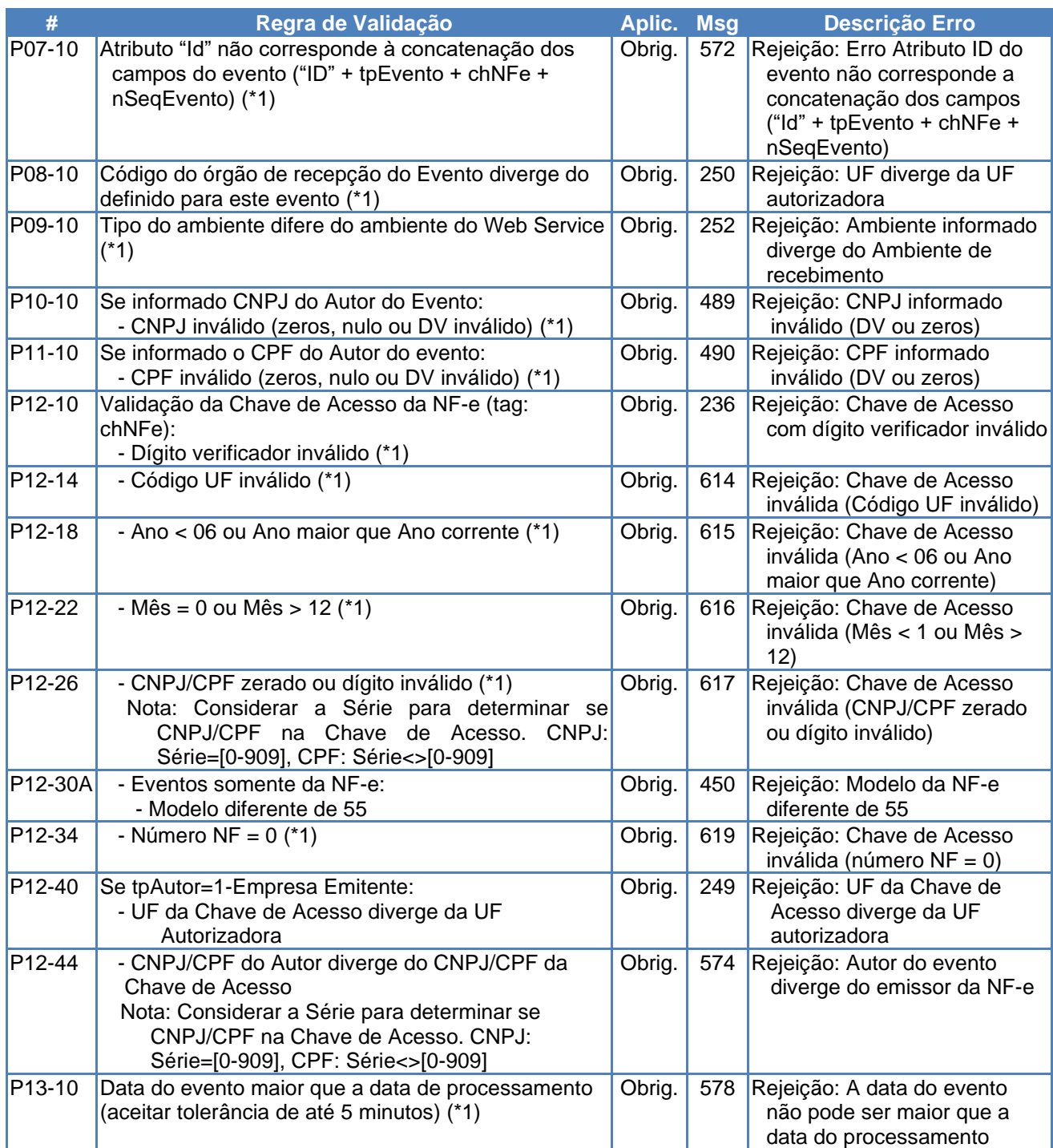

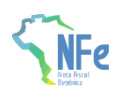

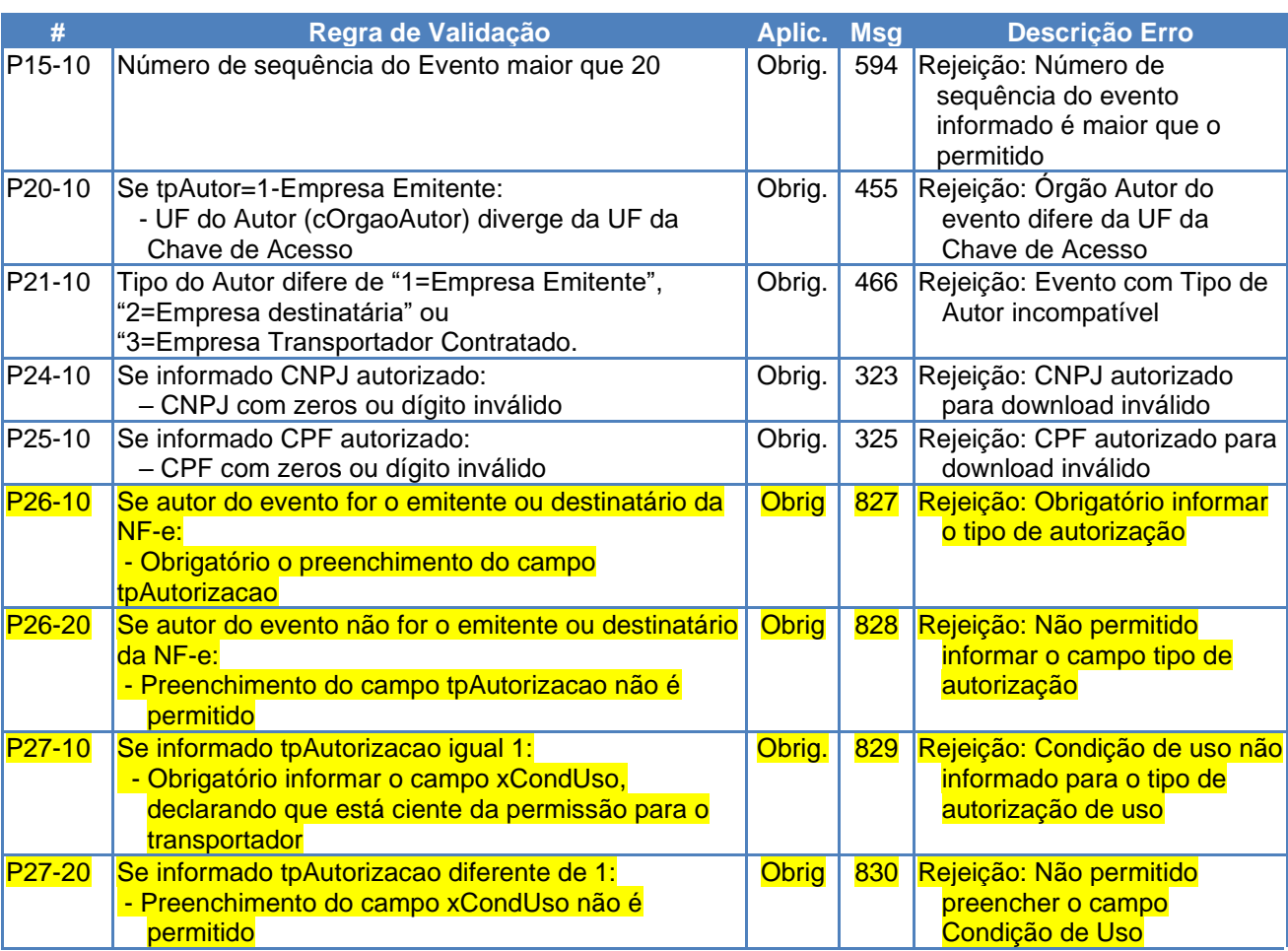

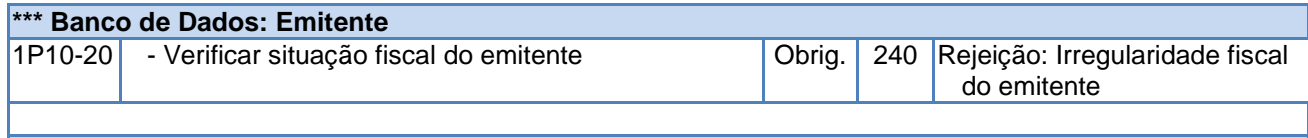

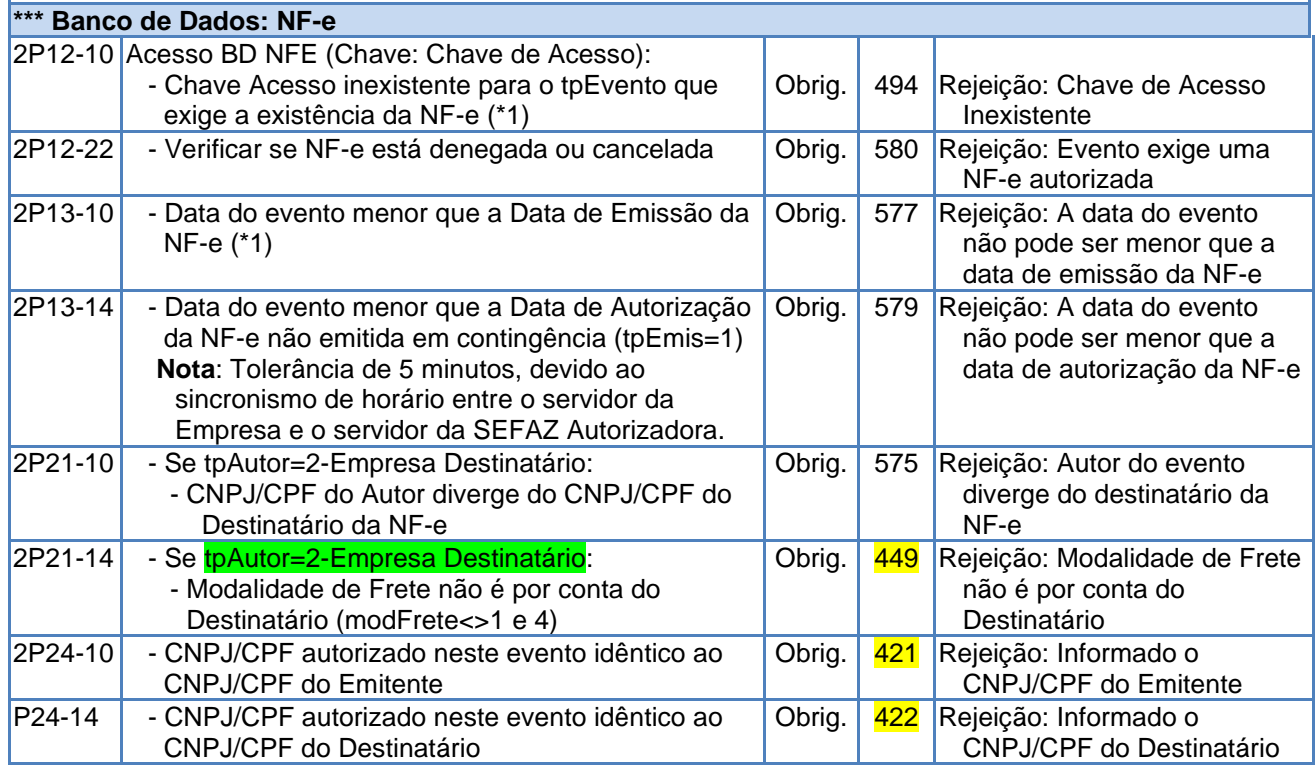

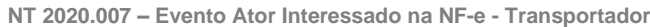

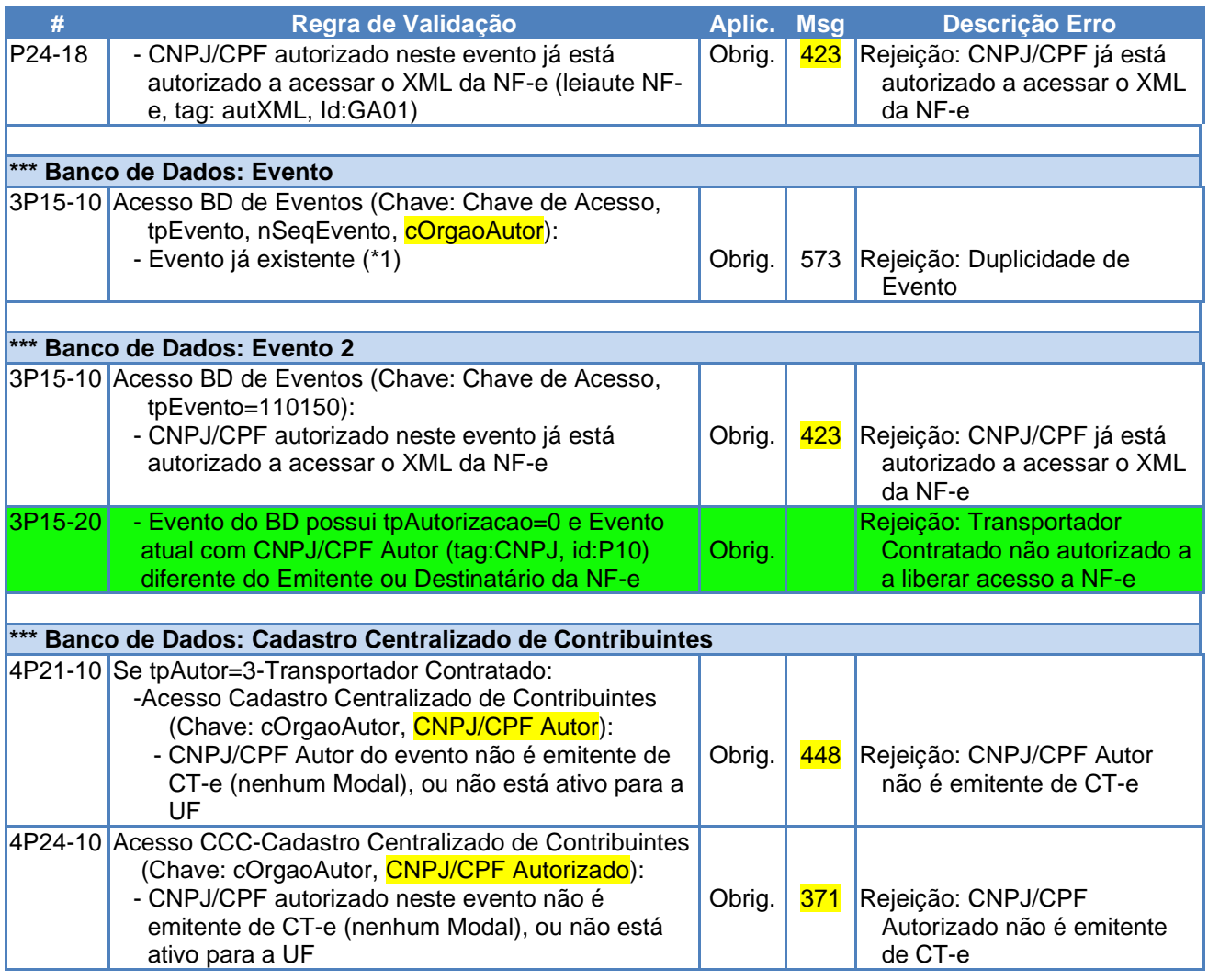

(\*1) Validações genéricas do Registro de Evento.

### <span id="page-10-0"></span>**02.8 Final do Processamento do Lote**

O processamento do lote pode resultar em:

- **Rejeição do Lote:** por algum problema que comprometa o processamento do lote;
- **Processamento do Lote:** o lote foi processado (cStat="128 Lote de Evento Processado"), e a validação de cada evento do lote poderá resultar em:
- **Rejeição:** o Evento será rejeitado, retornando do código do status do motivo da rejeição;
- **Evento Autorizado, com vinculação à respectiva NF-e**: Encontrada a NF-e no banco de dados. Retornar cStat="135-Evento registrado e vinculado a NF-e";
- **Evento Autorizado, sem vinculação à respectiva NF-e:** Não encontrada a NF-e no banco de dados. Retornar cStat="136-Evento registrado, mas não vinculado a NF-e";

# <span id="page-10-1"></span>**90. Mensagens de Erro**

### <span id="page-10-2"></span>**90.1 Novos Códigos de Rejeição**

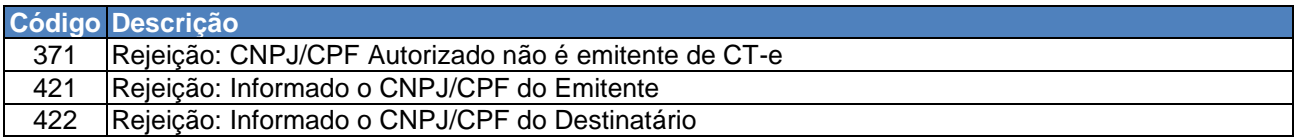

 $NFe$ 

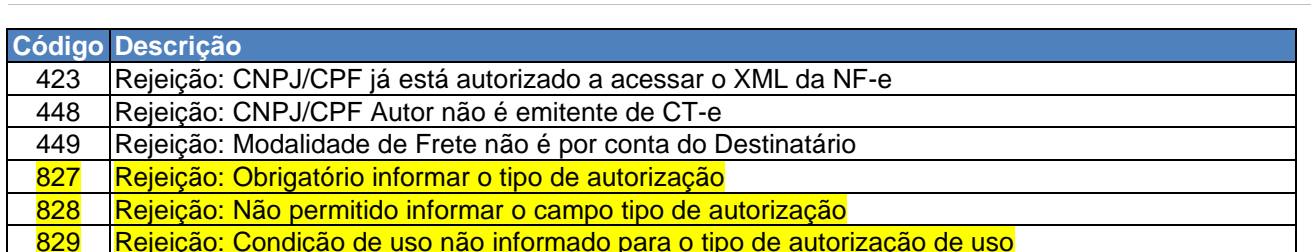

829 Rejeição: Condição de uso não informado para o tipo de autorização de uso

830 Rejeição: Não permitido preencher o campo Condição de Uso